Приложение 3

Министерство сельского хозяйства Российской Федерации Федеральное государственное бюджетное образовательное учреждение высшего образования «Горский государственный аграрный университет»

Утверждаю: Naid Проректор по УВР Кабалоев 20 **20 r**.

# **ФОНД ОЦЕНОЧНЫХ СРЕДСТВ**

# **для проведения текущего контроля и промежуточной аттестации при освоении ОПОП ВО, реализуемой по ФГОС ВО 3++**

# **Наименование дисциплины**

**\_\_\_\_\_\_\_\_\_\_\_\_\_\_\_\_\_\_\_\_\_\_\_\_\_\_\_\_\_\_\_\_\_\_\_\_\_\_\_\_\_\_\_\_\_\_\_\_\_\_\_\_\_\_\_\_\_\_\_\_\_\_\_\_\_\_ Б1.О.21 ИНФОРМАТИКА И ЦИФРОВЫЕ ТЕХНОЛОГИИ**

**Направление подготовки/специальность**

*35.03.06 – Агроинженерия*

*и и наименование направления подготовки/специальности*)

# **Направленность (профиль)**

**ИНФОРМАЦИОННЫЕ ТЕХНОЛОГИИ** *Электрооборудование и электротехнологии в АПК*

# **Квалификация выпускника**

*\_\_\_\_\_\_\_\_\_\_\_\_\_\_\_\_\_\_\_\_\_\_\_\_\_\_\_\_\_\_\_ БАКАЛАВРИАТ*

**Форма обучения**

*очная, заочная*

**Владикавказ 2020г.**

Фонды оценочных средств дисциплины (модуля) «Информатика и цифровые технологии» разработаны в соответствии с Федеральным государственным образовательным стандартом высшего образования – бакалавриат по направлению подготовки 35.03.06 – Агроинженерия (уровень бакалавриат), утвержденный приказом Министерства образования и науки Российской Федерации от 23 августа 2017 № 813. (зарегистрировано в Минюсте России 14 сентября 2017 г. № 48186).

Фонд оценочных средств разработали:

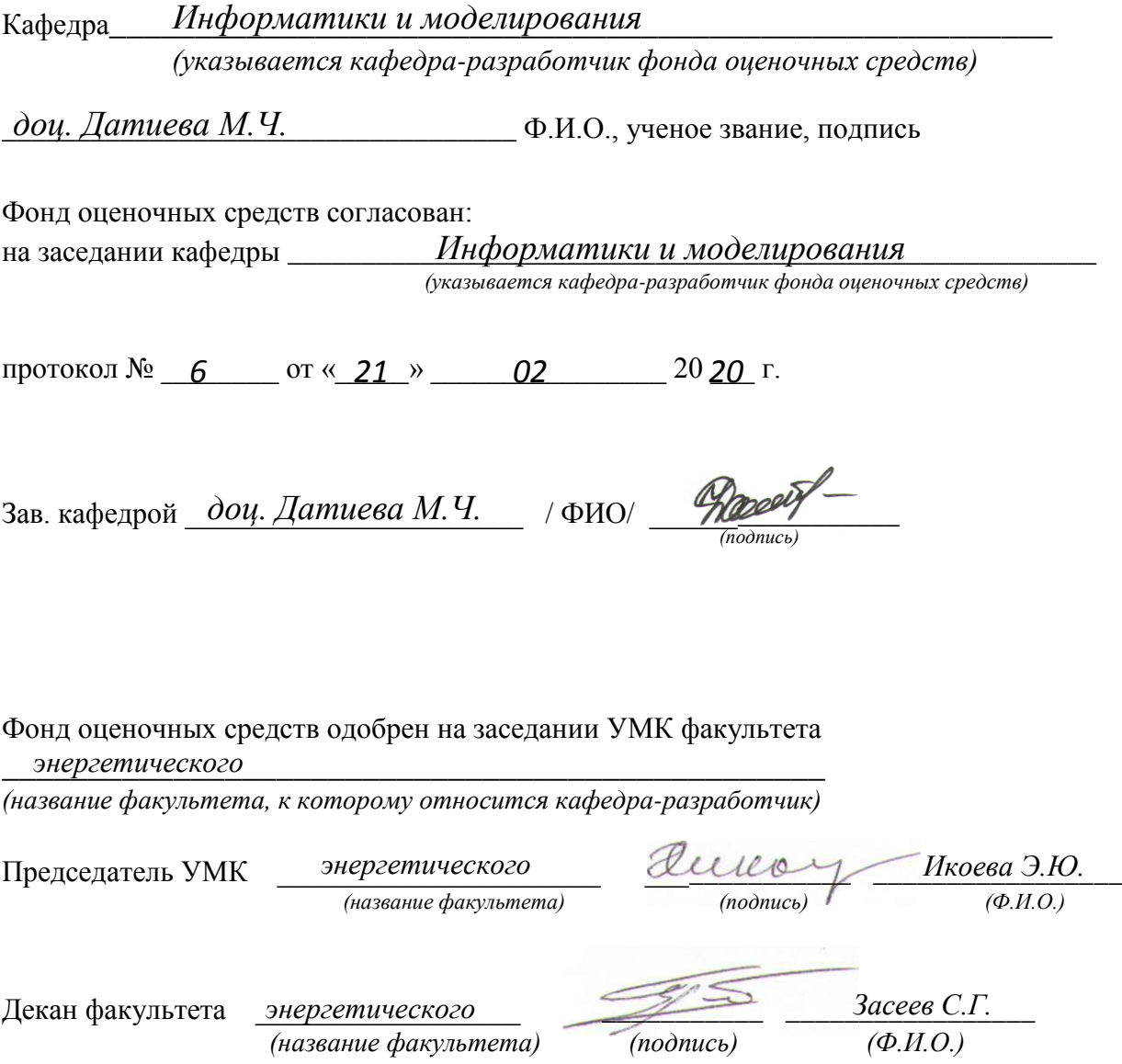

# **ОГЛАВЛЕНИЕ:**

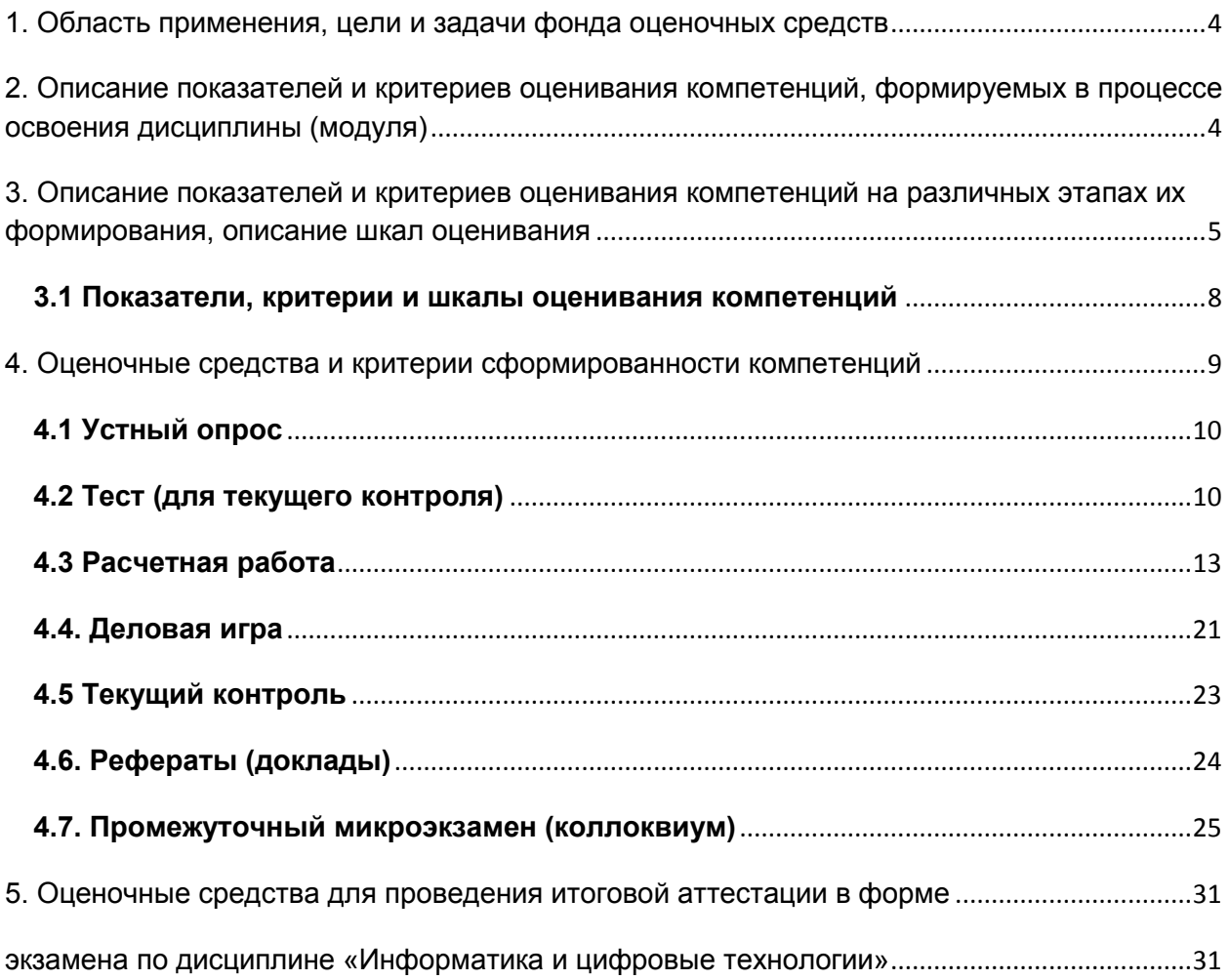

## <span id="page-3-0"></span>**1. Область применения, цели и задачи фонда оценочных средств**

*Фонд оценочных средств (ФОС)* является неотъемлемой частью рабочей программы дисциплины «Информатика и цифровые технологии» и предназначен для контроля и оценки образовательных достижений обучающихся (в т.ч. по самостоятельной работе обучающихся, далее – СРО), освоивших программу данной дисциплины.

*Целью фонда оценочных средств* является установление соответствия уровня подготовки обучающихся требованиям ФГОС ВО по направлению подготовки/специальности *35.03.06 – Агроинженерия.*

Рабочей программой дисциплины *«*Информатика и цифровые технологии*»* предусмотрено формирование следующих компетенций:

- **УК-1** Способен осуществлять поиск, критический анализ и синтез информации, применять системный подход для решения поставленных задач**.**
- ИД-1УК-1 Выполняет поиск необходимой информации, её критический анализ и обобщает результаты анализа для решения поставленной задачи
- ИД-2<sub>УК-1</sub> Использует системный подход для решения поставленных задач.
- **ОПК-1** Способен решать типовые задачи профессиональной деятельности на основе знаний основных законов математических и естественных наук с применением информационно-коммуникационных технологий.
- ИД-2<sub>опк-1</sub> Использует знания основных законов математических и естественных наук для решения стандартных задач в агроинженерии
- ИД-3ОПК-1 Применяет информационно-коммуникационные технологии в решении типовых задач профессиональной деятельности
- **ОПК-4** Способен реализовывать современные технологии и обосновывать их применение в профессиональной деятельности.
- ИД-1ОПК-4 Демонстрирует знание современных технологий в профессиональной деятельности.
- ИД-2ОПК-4 Обосновывает и реализует современные технологии по обеспечению работоспособности машин и оборудования в сельскохозяйственном производстве

## <span id="page-3-1"></span>**2. Описание показателей и критериев оценивания компетенций, формируемых в процессе освоения дисциплины (модуля)**

Описание показателей и критериев оценивания компетенций, формируемых в процессе освоения дисциплины, и используемые оценочные средства:

- ‒ устный опрос;
- ‒ тест (для текущего контроля);
- ‒ расчетная работа;
- деловая игра;
- ‒ текущий контроль;
- ‒ рефераты (доклады);
- ‒ промежуточный микроэкзамен (коллоквиум).

# 3. Описание показателей и критериев оценивания компетенций на различных этапах их формирования, описание шкал оценивания

Показателями оценивания компетенции(-й) являются следующие результаты обучения:

<span id="page-4-0"></span>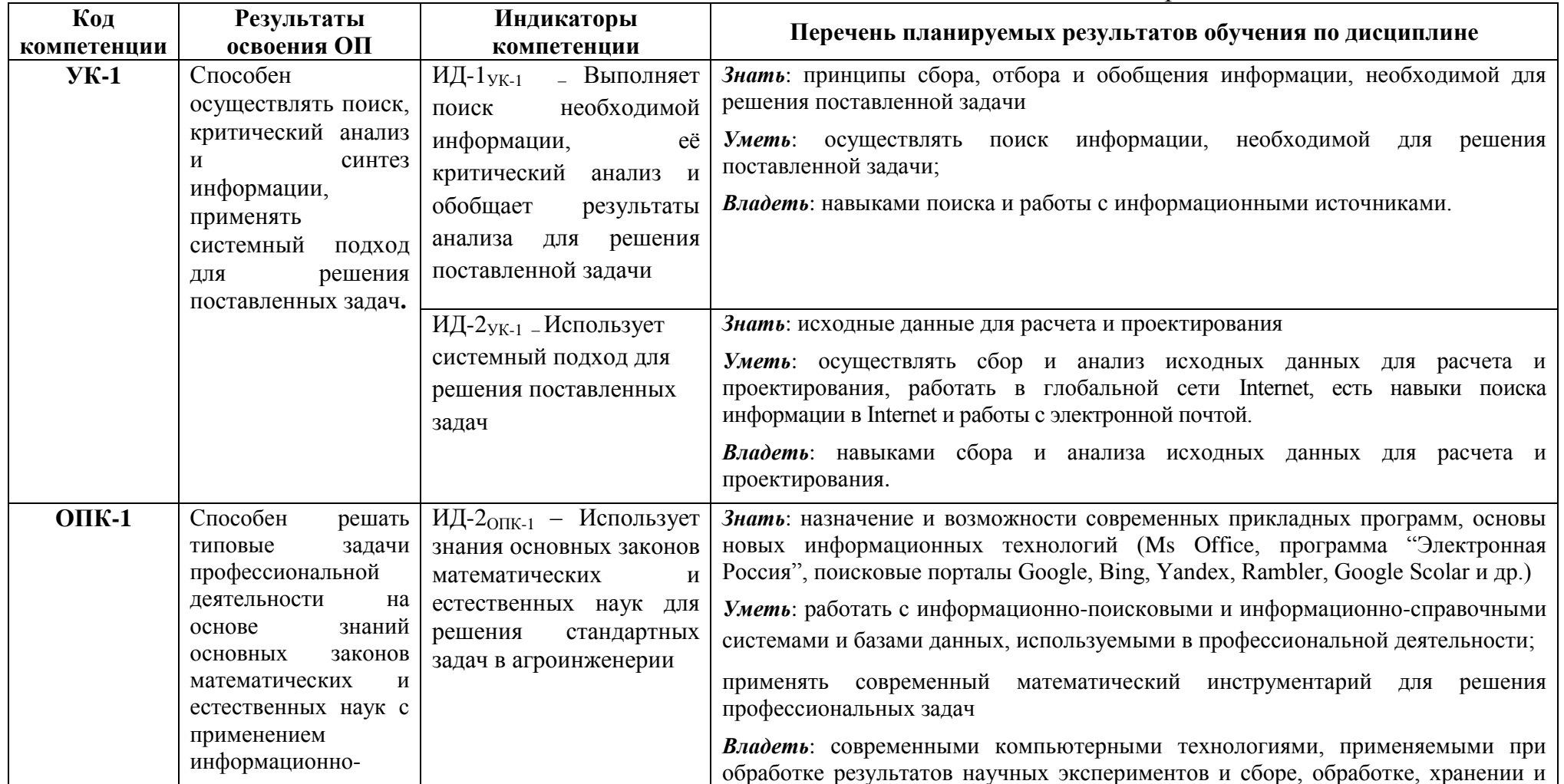

## Таблица 1 - Показатели оценивания компетенции и их индикаторов.

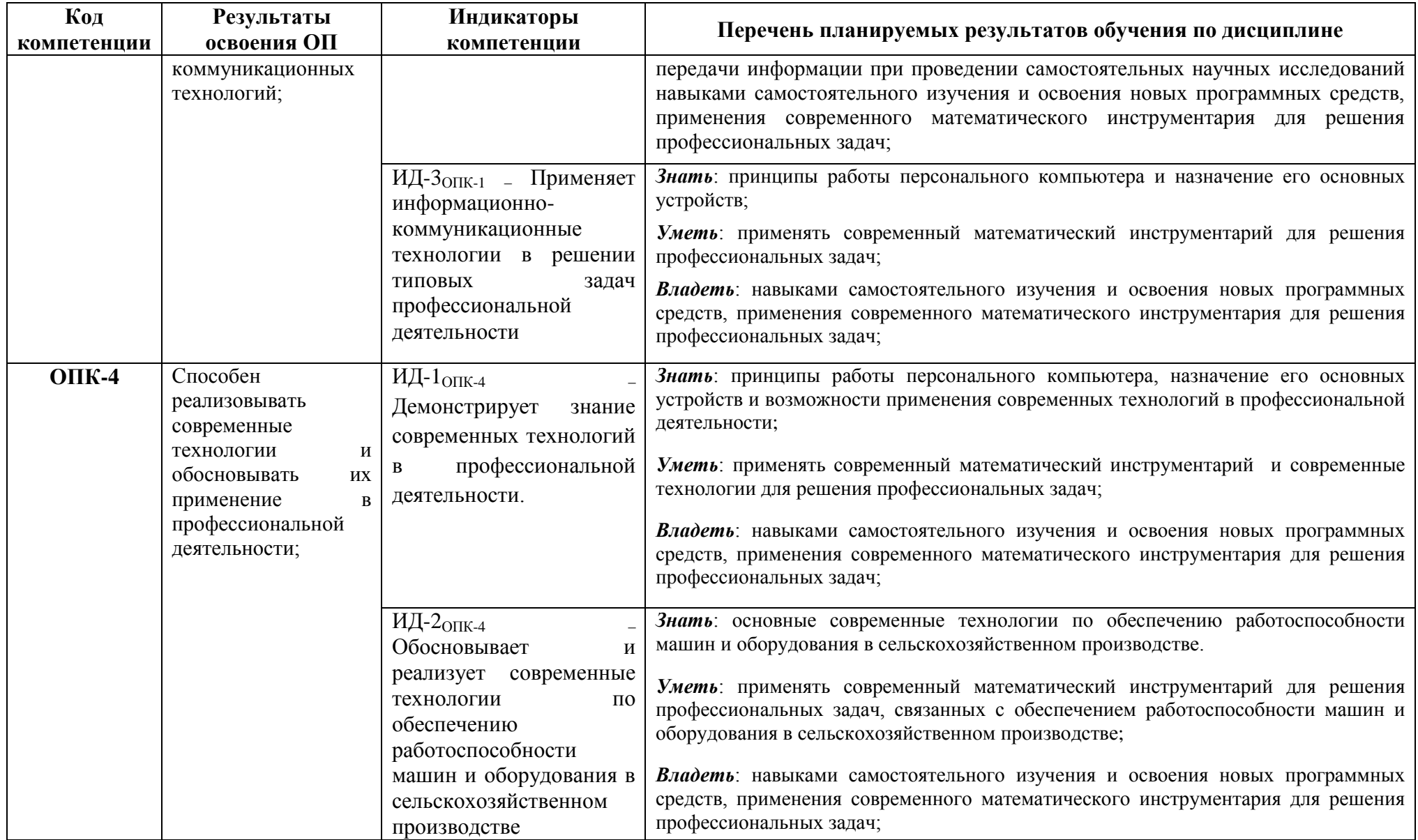

Таблица 2 – Порядок оценки освоения обучающимися учебного материала

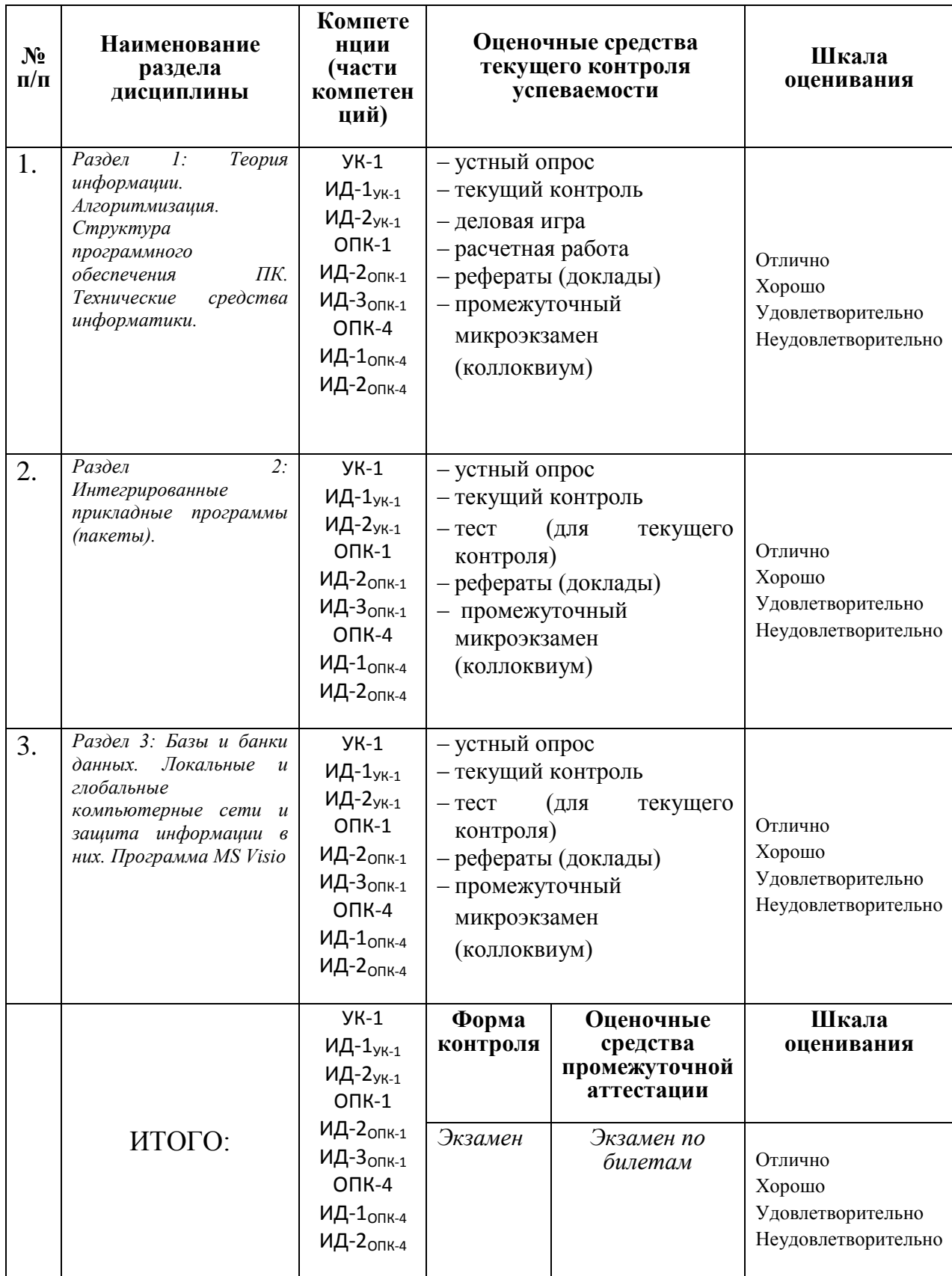

## **3.1 Показатели, критерии и шкалы оценивания компетенций**

<span id="page-7-0"></span>Таблица 3 – Показатели компетенций по уровню их сформированности (экзамен)

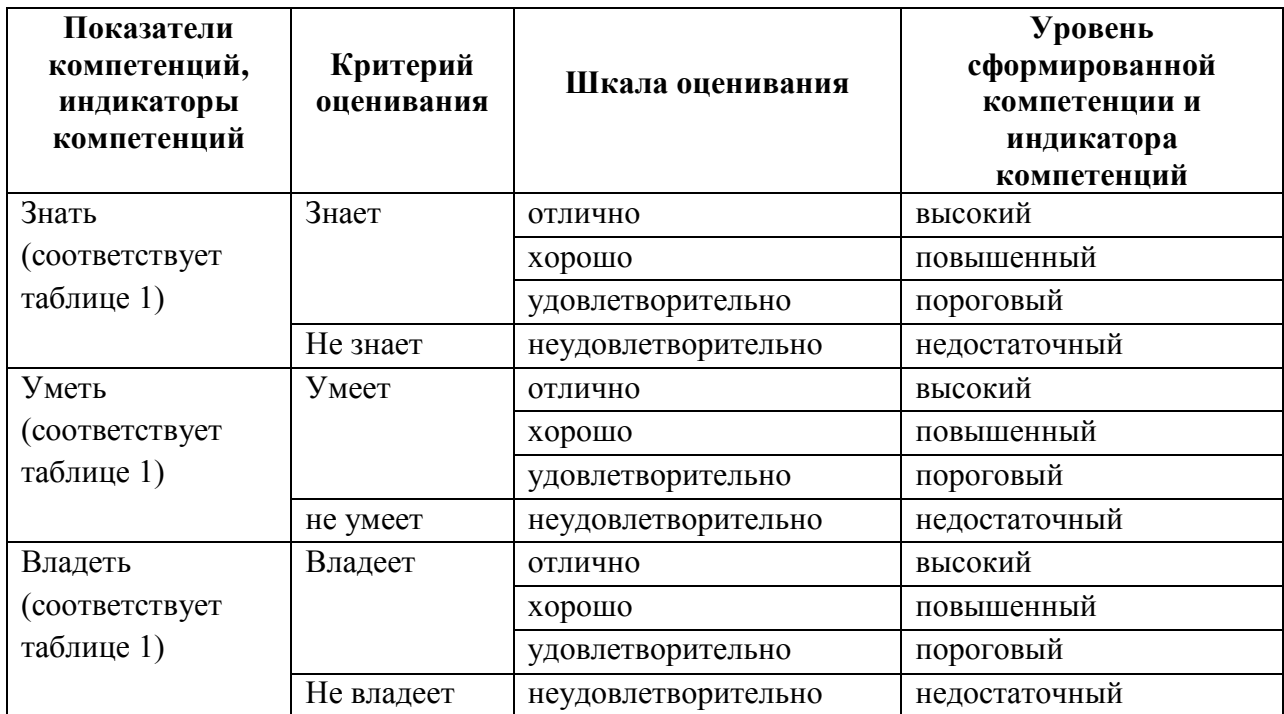

Таблица 4 **–** Соотношение показателей и критериев оценивания компетенций со шкалой оценивания и уровнем их сформированности

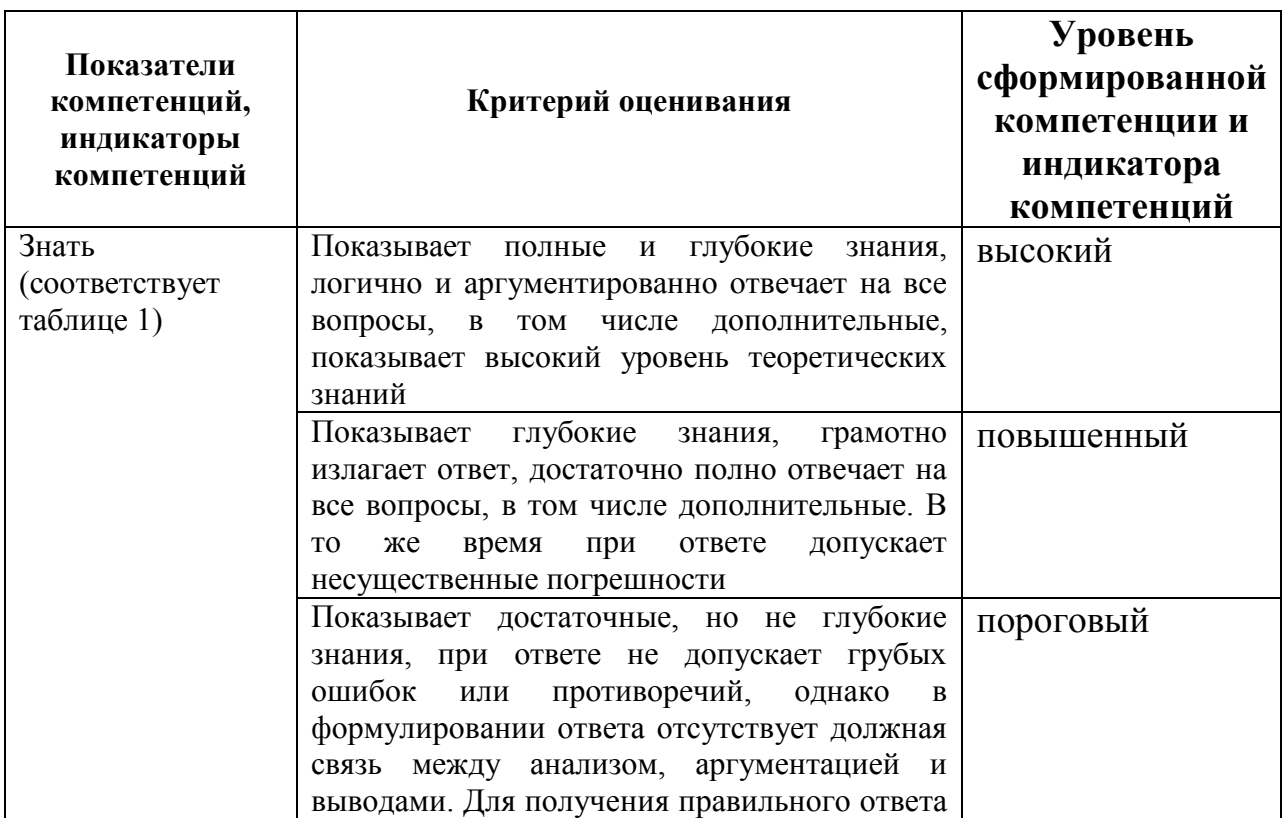

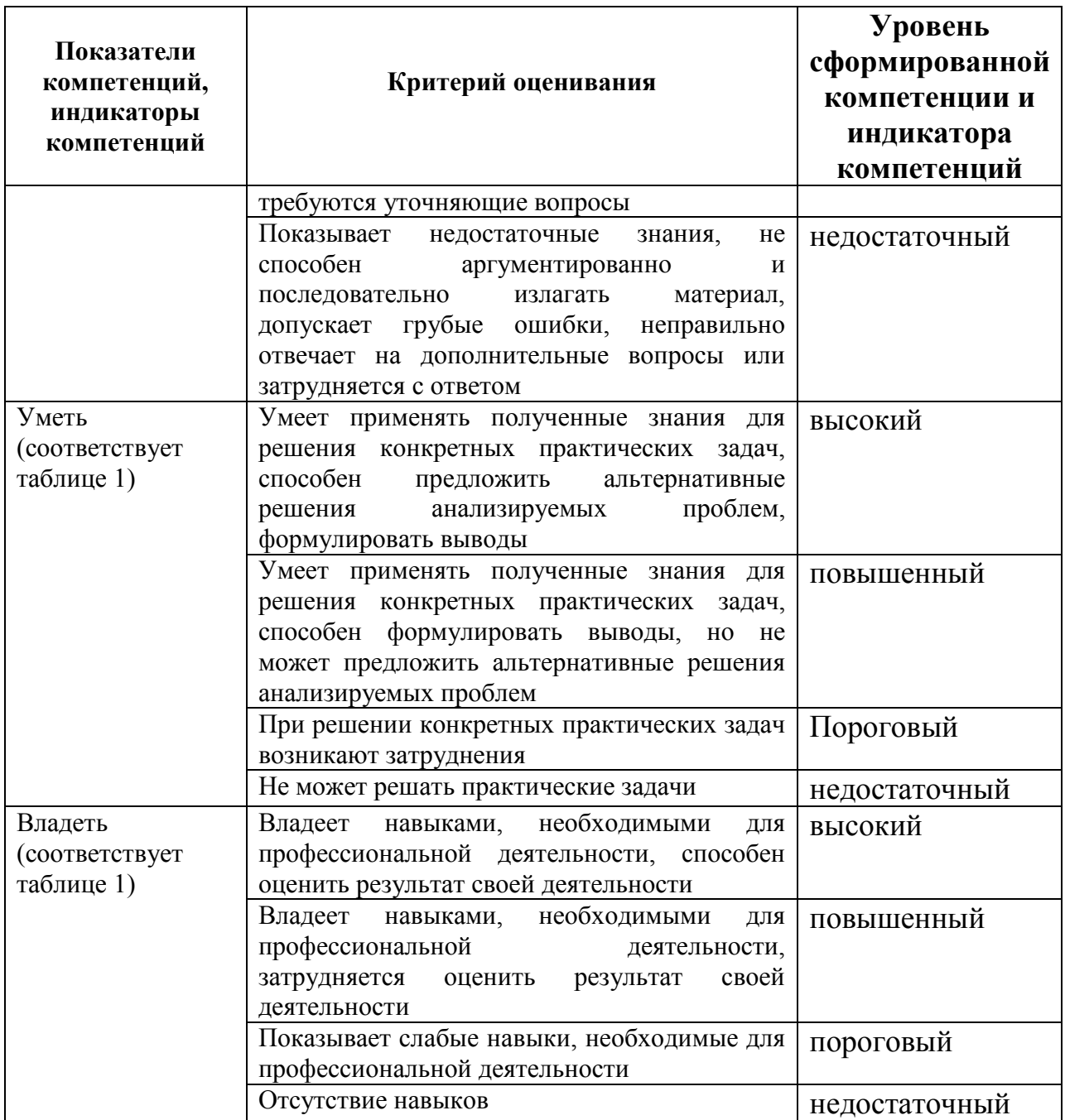

# <span id="page-8-0"></span>4. Оценочные средства и критерии сформированности компетенций

- устный опрос
- тест (для текущего контроля)
- деловая игра  $\overline{\phantom{0}}$
- текущий контроль  $\overline{\phantom{0}}$
- рефераты (доклады)  $\qquad \qquad -$
- промежуточный микроэкзамен (коллоквиум)  $\overline{\phantom{0}}$

## **4.1 Устный опрос**

<span id="page-9-0"></span>Устный опрос проводится на каждом занятии в целях закрепления и конкретизации изученного теоретического материала.

# **Критерии оценки уровня сформированности компетенций для устного опроса:**

‒ оценка «отлично»: обучающимся дан полный, развернутый ответ на поставленный вопрос; в ответе прослеживается четкая структура, логическая последовательность, отражающая сущность раскрываемых понятий, теорий, явлений. Знание по дисциплине демонстрируются на фоне понимания его в системе данной науки и междисциплинарных связей. Обучающийся владеет терминологией, способен приводить примеры, высказывает свою точку зрения с опорой на знания и опыт;

‒ оценка «хорошо»: обучающимся дан полный, развернутый ответ на поставленный вопрос, показано умение выделять существенные и несущественные признаки, причинно-следственные связи. Ответ логичен, выстроен, но совершены единичные ошибки. Не в полной мере владеет знаниями по всей дисциплине. Даны ответы на дополнительные, поясняющие вопросы;

‒ оценка «удовлетворительно»: ответ на вопрос не полный, с ошибками. Обучающийся путается в деталях, с затруднением пользуется профессиональной терминологией. Есть замечания к построению ответа, к логике и последовательности изложения. Не отвечает на дополнительные вопросы;

‒ оценка «неудовлетворительно»: ответ представляет собой разрозненные знания с существенными ошибками по вопросу, присутствует фрагментарность, нелогичность изложения. Обучающийся не осознает связь обсуждаемого вопроса с другими объектами дисциплины, речь неграмотная, не используется профессиональная терминология. Ответы на дополнительные вопросы не даны или неверные.

# <span id="page-9-1"></span>**4.2 Тест (для текущего контроля) Тест 1.1. Свойства информации**

- 1. Как называют информацию, отражающую истинное положение дел?
	- 1) полезной
	- 2) достоверной
	- 3) полной
	- 4) объективной
- 2. Как называют информацию, достаточную для решения поставленной задачи?
	- 1) полной
	- 2) актуальной
	- 3) объективной
- 4) эргономичной
- 3. Информацию, не зависящую от личного мнения кого-либо, можно назвать:
	- 1) полной
	- 2) актуальной
	- 3) объективной
	- 4) эргономичной
- 4. Информация, соответствующая запросам потребителя это:
	- 1) защищенная информация
	- 2) достоверная информация
	- 3) эргономичная информация
	- 4) полезная информация
- 5. Актуальность информации означает:
	- 1) важность для настоящего времени
	- 2) независимость от чьего-либо мнения
	- 3) удобство формы или объема
	- 4) возможность ее получения данным потребителем
- 6. Доступность информации означает:
	- 1) важность для настоящего времени
	- 2) независимость от чьего-либо мнения
	- 3) удобство формы или объема
	- 4) возможность ее получения данным потребителем
- 7. Защищенность информации означает:
	- 1) невозможность несанкционированного использования или изменения
	- 2) независимость от чьего-либо мнения
	- 3) удобство формы или объема
	- 4) возможность ее получения данным потребителем
- 8. Эргономичность информации означает:
	- 1) невозможность несанкционированного использования или изменения
	- 2) независимость от чьего-либо мнения
	- 3) удобство формы или объема
	- 4) возможность ее получения данным потребителем

#### Тест 2.1. Архитектура компьютера. Процессор и оперативная память

- 1. Вся информация может обрабатываться компьютером, если она представлена:
	- 1) в двоичной знаковой системе
	- 2) в лесятичной знаковой системе
	- 3) в виде символов и чисел
	- 4) только в виде символов латинского алфавита
- 2. Данные это:
	- 1) информация, которая обрабатывается компьютером  $\overline{B}$ двоичном компьютерном коде
	- 2) последовательность команд, которую выполняет компьютер в процессе обработки данных
	- 3) числовая и текстовая информация
	- 4) звуковая и графическая информация
- 3. Программа это:
	- 1) информация, которая обрабатывается компьютером  $\overline{B}$ двоичном компьютерном коде
	- 2) последовательность команд, которую выполняет компьютер в процессе обработки данных
	- 3) числовая и текстовая информация
	- 4) звуковая и графическая информация
- 4. Обрабатывает данные в соответствии с заданной программой:
	- 1) процессор
	- 2) устройства ввода
	- 3) оперативная память
	- 4) устройства вывода
- 5. В процессе обработки программа и данные должны быть загружены:
	- 1) в оперативную память
	- 2) в постоянную память
	- 3) в долговременную память
- 6. Количество битов, воспринимаемое микропроцессором как единое целое это:
	- 1) разрядность процессора
	- 2) тактовая частота
	- 3) объем внутренней памяти компьютера
	- 4) производительность компьютера
- 7. Количество тактов в секунду это:
	- 1) разрядность процессора
	- 2) тактовая частота
	- 3) объем внутренней памяти компьютера
	- 4) производительность компьютера
- 8. Программа тестирования, настройки необходимых параметров используемого в данном компьютере оборудования и загрузки операционной системы находится:
	- 1) в оперативной памяти
	- 2) в постоянной памяти
	- 3) в долговременной памяти

Критерии оценки уровня сформированности компетенций при выполнении теста:

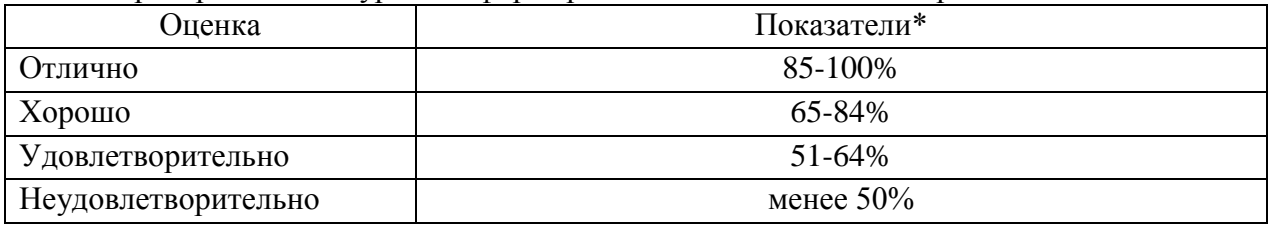

<span id="page-12-0"></span>\* - % выполненных заданий от общего количества заданий в тесте.

## **4.3 Расчетная работа**

## **Комплект заданий для расчетной работы**

- Время выполнения 45 мин.
- Количество вариантов контрольной работы 28.
- Количество заданий в каждом варианте контрольной работы 4.
- Форма работы самостоятельная, индивидуальная.

# **Критерии оценки уровня сформированности компетенций при проведении расчетной работы:**

‒ оценка «отлично»: обучающийся демонстрирует грамотное решение всех задач, использование правильных методов решения при незначительных вычислительных погрешностях (арифметических ошибках);

‒ оценка «хорошо»: продемонстрировано использование правильных методов при решении задач при наличии существенных ошибок в 1-2 из них;

‒ оценка «удовлетворительно»: обучающийся использует верные методы решения, но правильные ответы в большинстве случаев (в том числе из-за арифметических ошибок) отсутствуют;

‒ оценка «неудовлетворительно»: обучающимся использованы неверные методы решения, отсутствуют верные ответы.

Выполните расчетно-графическую работу по вариантам.

- 1. Переведите данное число из десятичной системы счисления в двоичную, пятеричную и шестнадцатеричную системы счисления.
- 2. Переведите данное число в 10-ю систему счисления.
- 3. Выполните сложение и вычитание.
- 4. Расположите числа в порядке возрастания.

#### **ВАРИАНТ № 1**

- 1. a).  $952,13_{10}$  b).  $16,74_{10}$ <br>2. a).  $524.43_6$  b).  $D9,AB_{16}$ 
	-
- 2. a).  $524.43<sub>6</sub>$
- 
- 4. 75<sub>8</sub>, 110010<sub>2</sub>, 170<sub>5</sub>, 38<sub>16</sub>
- 
- 3. a).  $10111,01_2+1001,11_2$  b).  $21112,22_3-2212,12_3$

## **Самостоятельная работа №1**

Выполните расчетно-графическую работу по вариантам.

- 1. Переведите данное число из десятичной системы счисления в двоичную, пятеричную и шестнадцатеричную системы счисления.
- 2. Переведите данное число в 10-ю систему счисления.
- 3. Выполните сложение и вычитание.

4. 21212<sub>3</sub>, 101111110<sub>2</sub>, 1303<sub>5</sub>, 2DF<sub>16</sub>

4. Расположите числа в порядке возрастания.

#### **ВАРИАНТ № 2**

- 1. a).  $27.39_{10}$  b).  $1416.42_{10}$
- 3. a).  $1101,01_2+111,11_2$
- 
- 
- 2. a).  $321,23_4$  b). FF,0D<sub>16</sub><br>3. a).  $1101,01_2+111,11_2$  b).  $434,23_5-214,44_5$

## **Самостоятельная работа №1**

Выполните расчетно-графическую работу по вариантам.

- 1. Переведите данное число из десятичной системы счисления в двоичную, пятеричную и шестнадцатеричную системы счисления.
- 2. Переведите данное число в 10-ю систему счисления.
- 3. Выполните сложение и вычитание.
- 4. Расположите числа в порядке возрастания.

#### **ВАРИАНТ № 3**

- 1. a). $6.54_{10}$  b).398,1<sub>10</sub>
- 2. a).65,365<sub>7</sub> b).7B,4A<sub>16</sub>
- 
- 3. a).2110,02<sub>3</sub>+122,21<sub>3</sub> b).101010,01<sub>2</sub>-11101,11<sub>2</sub>
- 4.  $142_8$ ,  $1101001_2$ ,  $101_{10}$ ,  $6E_{16}$

#### **Самостоятельная работа №1**

Выполните расчетно-графическую работу по вариантам.

- 1. Переведите данное число из десятичной системы счисления в двоичную, пятеричную и шестнадцатеричную системы счисления.
- 2. Переведите данное число в 10-ю систему счисления.
- 3. Выполните сложение и вычитание.
- 4. Расположите числа в порядке возрастания.

#### **ВАРИАНТ № 4**

- 1. a).110,85<sub>10</sub> b).2006,04<sub>10</sub>
- 2. a).101101,011<sub>2</sub> b).C96,7B<sub>16</sub>
- 3. a).1123,12<sub>4</sub>+211,33<sub>4</sub> b).11100,01<sub>2</sub>-1111,10<sub>2</sub>
- 4.  $4217_8$ , 6535<sub>7</sub>, 2330<sub>10</sub>, FF9<sub>16</sub>

Выполните расчетно-графическую работу по вариантам.

- 1. Переведите данное число из десятичной системы счисления в двоичную, пятеричную и шестнадцатеричную системы счисления.
- 2. Переведите данное число в 10-ю систему счисления.
- 3. Выполните сложение и вычитание.
- 4. Расположите числа в порядке возрастания.

## **ВАРИАНТ № 5**

- 1. a). $65.35_{10}$  b). $257.18_{10}$
- 2. a).BDC,2 $A_{16}$  b).221,112<sub>3</sub>
- 3. a).213,22<sub>4</sub>+112,13<sub>4</sub> b).55,4<sub>6</sub>-34,5<sub>6</sub>
- 
- 4.  $42_{10}$ , 10110, 212<sub>3</sub>, 3312<sub>4</sub>

## **Самостоятельная работа №1**

Выполните расчетно-графическую работу по вариантам.

- 1. Переведите данное число из десятичной системы счисления в двоичную, пятеричную и шестнадцатеричную системы счисления.
- 2. Переведите данное число в 10-ю систему счисления.
- 3. Выполните сложение и вычитание.
- 4. Расположите числа в порядке возрастания.

#### **ВАРИАНТ № 7**

1. a). $6,175_{10}$  b).28,74<sub>10</sub> 2. a).21221,011<sub>3</sub> b).42,23<sub>5</sub>

- 3. a).276,115<sub>8</sub>+614,352<sub>8</sub> b).543,22<sub>6</sub>-455,45<sub>6</sub>
- 4.  $117_{10}$ ,  $1110111_2$ ,  $757_8$ ,  $5B_{16}$

## **Самостоятельная работа №1**

Выполните расчетно-графическую работу по вариантам.

- 1. Переведите данное число из десятичной системы счисления в двоичную, пятеричную и шестнадцатеричную системы счисления.
- 2. Переведите данное число в 10-ю систему счисления.
- 3. Выполните сложение и вычитание.
- 4. Расположите числа в порядке возрастания.

## **ВАРИАНТ № 6**

- 1. a). $100.15<sub>10</sub>$  b).24,97<sub>10</sub>
	-
- 3. a).110110,01<sub>2</sub>+110001,11<sub>2</sub> b).115,36<sub>8</sub>-75,67<sub>8</sub>
- 2. a). $AA98,B7_{16}$  b).225,32<sub>8</sub>
	-
- 4.  $95_{10}$ ,  $43_{5}$ ,  $513_{6}$ ,  $14_{7}$

## **Самостоятельная работа №1**

Выполните расчетно-графическую работу по вариантам.

- 1. Переведите данное число из десятичной системы счисления в двоичную, пятеричную и шестнадцатеричную системы счисления.
- 2. Переведите данное число в 10-ю систему счисления.
- 3. Выполните сложение и вычитание.
- 4. Расположите числа в порядке возрастания.

#### **ВАРИАНТ № 8**

- 1. a). $442.5_{10}$  b). $678.3_{10}$
- 
- 3. a).543,25<sub>6</sub>+1145,12<sub>6</sub>
- 4.  $54_{10}$ , 1100111<sub>2</sub>, 67<sub>8</sub>, 32<sub>16</sub>
- 15
- -
- 2. a).643,1<sub>8</sub> b).57,CBA<sub>16</sub><br>3. a).543.25<sub>6</sub>+1145.12<sub>6</sub> b).65.16<sub>7</sub>-44.32<sub>7</sub>
- 

Выполните расчетно-графическую работу по вариантам.

- 1. Переведите данное число из десятичной системы счисления в двоичную, пятеричную и шестнадцатеричную системы счисления.
- 2. Переведите данное число в 10-ю систему счисления.
- 3. Выполните сложение и вычитание.
- 4. Расположите числа в порядке возрастания.

## **ВАРИАНТ № 9**

- 1. a).60,875<sub>10</sub> b).812,2<sub>10</sub>
	-
- 3. a).342,24<sub>5</sub>+111,43<sub>5</sub>
- 4.  $33_5$ ,  $30_8$ ,  $1E_{16}$ ,  $23_{10}$

2. a).712,35<sub>8</sub> b).21,211<sub>3</sub><br>3. a).342,24<sub>5</sub>+111,43<sub>5</sub> b).213,12<sub>4</sub>-133,23<sub>4</sub>

# **Самостоятельная работа №1**

Выполните расчетно-графическую работу по вариантам.

- 1. Переведите данное число из десятичной системы счисления в двоичную, пятеричную и шестнадцатеричную системы счисления.
- 2. Переведите данное число в 10-ю систему счисления.
- 3. Выполните сложение и вычитание.
- 4. Расположите числа в порядке возрастания.

# **ВАРИАНТ № 10**

- 
- 
- 3. a).1122,01<sub>3</sub>+2212,21<sub>3</sub>
- 4.  $36_{10}$ ,  $17_{16}$ ,  $36_8$ ,  $11001_2$

1. a).6,75<sub>10</sub> b).567,2<sub>10</sub><br>2. a).111011,011<sub>2</sub> b).3221,23<sub>4</sub> 2. a).111011,011<sub>2</sub> b).3221,23<sub>4</sub><br>3. a).1122,01<sub>3</sub>+2212,21<sub>3</sub> b).434,23<sub>5</sub>-143,34<sub>5</sub>

# **Самостоятельная работа №1**

Выполните расчетно-графическую работу по вариантам.

- 1. Переведите данное число из десятичной системы счисления в двоичную, пятеричную и шестнадцатеричную системы счисления.
- 2. Переведите данное число в 10-ю систему счисления.
- 3. Выполните сложение и вычитание.
- 4. Расположите числа в порядке возрастания.

# **ВАРИАНТ № 11**

2. a). $121,122<sub>3</sub>$ 

- 3. a).534,55<sub>6</sub>+123,25<sub>6</sub> b).1265,24<sub>7</sub>-665,45<sub>7</sub>
- 4.  $50_{10}$ ,  $30_{16}$ ,  $76_8$   $100001_2$

1. a). $492,15_{10}$  b).123,69<sub>10</sub><br>2. a).121,122<sub>3</sub> b).4312,13<sub>5</sub>

## **Самостоятельная работа №1**

Выполните расчетно-графическую работу по вариантам.

- 1. Переведите данное число из десятичной системы счисления в двоичную, пятеричную и шестнадцатеричную системы счисления.
- 2. Переведите данное число в 10-ю систему счисления.
- 3. Выполните сложение и вычитание.
- 4. Расположите числа в порядке возрастания.

# **ВАРИАНТ № 12**

- 
- 2. a). $432.256$
- 
- 4.  $25_{10}$ ,  $1E_{16}$ ,  $11011_2$ ,  $32_8$

1. a). $45,25_{10}$  b). $567,2_{10}$ <br>2. a). $432,25_6$  b). $2456,265_7$ 3. a).5751,54 $s$ +776,67 $s$  b).4BC,95<sub>16</sub>-1CB,AB<sub>16</sub>

16

Выполните расчетно-графическую работу по вариантам.

- 1. Переведите данное число из десятичной системы счисления в двоичную, пятеричную и шестнадцатеричную системы счисления.
- 2. Переведите данное число в 10-ю систему счисления.
- 3. Выполните сложение и вычитание.
- 4. Расположите числа в порядке убывания.

# **ВАРИАНТ № 13**

- 
- 

1. a).111,18<sub>10</sub> b).34,675<sub>10</sub><br>2. a).434.27<sub>8</sub> b).11010111 b).11010111,011<sub>2</sub><br>b).21221,22<sub>3</sub>-2212,12<sub>3</sub>

3. a).20B, $A_{16}$ +C1B, $B_{16}$ 4.  $75_8$ ,  $110010_2$ ,  $170_5$ ,  $38_{16}$ 

## **Самостоятельная работа №1**

Выполните расчетно-графическую работу по вариантам.

- 1. Переведите данное число из десятичной системы счисления в двоичную, пятеричную и шестнадцатеричную системы счисления.
- 2. Переведите данное число в 10-ю систему счисления.
- 3. Выполните сложение и вычитание.
- 4. Расположите числа в порядке убывания.

# **ВАРИАНТ № 14**

1. a). $123.75_{10}$  b).69.15<sub>10</sub>

2. a).1046,4<sub>8</sub> b).1221,22<sub>3</sub><br>3. a).3212,23<sub>4</sub>+2131,33<sub>4</sub> b).4431,2<sub>5</sub>-3243,4<sub>5</sub>

4. 21212<sub>3</sub>, 101111110<sub>2</sub>, 1403<sub>5</sub>, 2DF<sub>16</sub>

3. a).3212,23<sub>4</sub>+2131,33<sub>4</sub>

## **Самостоятельная работа №1**

Выполните расчетно-графическую работу по вариантам.

- 1. Переведите данное число из десятичной системы счисления в двоичную, пятеричную и шестнадцатеричную системы счисления.
- 2. Переведите данное число в 10-ю систему счисления.
- 3. Выполните сложение и вычитание.
- 4. Расположите числа в порядке убывания.

# **ВАРИАНТ № 15**

- 1. a). $65.8_{10}$  b).281,86<sub>10</sub>
- 
- 3. a).1126,06 $s+1246.53s$
- 4.  $142_8$ ,  $1101001_2$ ,  $101_{10}$ ,  $6E_{16}$
- 2. a).1345,2<sub>6</sub> b).630,16<sub>7</sub><br>3. a).1126,06<sub>8</sub>+1246,53<sub>8</sub> b).94E,85<sub>16</sub>-187,D8<sub>16</sub>

## **Самостоятельная работа №1**

Выполните расчетно-графическую работу по вариантам.

- 1. Переведите данное число из десятичной системы счисления в двоичную, пятеричную и шестнадцатеричную системы счисления.
- 2. Переведите данное число в 10-ю систему счисления.
- 3. Выполните сложение и вычитание.
- 4. Расположите числа в порядке убывания.

## **ВАРИАНТ № 16**

- 
- 3. a).110110,11<sub>2</sub>+111011,01<sub>2</sub> b).221,12<sub>3</sub>-122,01<sub>3</sub>
- 4.  $4217_8$ , 65357, 2330<sub>10</sub>, FF9<sub>16</sub>

# 1. a).39,74<sub>10</sub> b).2316,3<sub>10</sub>

- 
- 
- 2. a).756,35<sub>8</sub> b).3F5,98<sub>16</sub>
	-

Выполните расчетно-графическую работу по вариантам.

- 1. Переведите данное число из десятичной системы счисления в двоичную, пятеричную и шестнадцатеричную системы счисления.
- 2. Переведите данное число в 10-ю систему счисления.
- 3. Выполните сложение и вычитание.
- 4. Расположите числа в порядке убывания.

## **ВАРИАНТ № 17**

- 1. a).563,12<sub>10</sub> b).1305,88<sub>10</sub>
- 
- 
- 4.  $42_{10}$ , 10110<sub>2</sub>, 212<sub>3</sub>, 3312<sub>4</sub>

2. a).5512,45<sub>6</sub> b).1655,26<sub>7</sub><br>3. a).755,36<sub>8</sub>+563,71<sub>8</sub> b).111011,1  $b)$ .111011.11<sub>2</sub>-101101.01<sub>2</sub>

## **Самостоятельная работа №1**

Выполните расчетно-графическую работу по вариантам.

- 1. Переведите данное число из десятичной системы счисления в двоичную, пятеричную и шестнадцатеричную системы счисления.
- 2. Переведите данное число в 10-ю систему счисления.
- 3. Выполните сложение и вычитание.
- 4. Расположите числа в порядке убывания.

## **ВАРИАНТ № 18**

1. a).2015,1<sub>10</sub> b).727,54<sub>10</sub> 3. a).321,23<sub>4</sub>+123,12<sub>4</sub>

2. a).11111,01<sub>2</sub> b).21,112<sub>3</sub><br>3. a).321.23<sub>4</sub>+123.12<sub>4</sub> b).4241.34<sub>5</sub>-3443.41<sub>5</sub>

4.  $95_{10}$ ,  $43_{5}$ ,  $513_{6}$ ,  $14_{7}$ 

## **Самостоятельная работа №1**

Выполните расчетно-графическую работу по вариантам.

- 1. Переведите данное число из десятичной системы счисления в двоичную, пятеричную и шестнадцатеричную системы счисления.
- 2. Переведите данное число в 10-ю систему счисления.
- 3. Выполните сложение и вычитание.
- 4. Расположите числа в порядке убывания.

## **ВАРИАНТ № 19**

1. a). $63.8_{10}$  b). $1147.32_{10}$ 

3. a).1140,34 $\frac{1}{5}$ +3431,42 $\frac{1}{5}$  b).2012,4 $\frac{1}{5}$ -1656,5 $\frac{1}{7}$ 

2. a). $131.32<sub>4</sub>$  b). $554.125<sub>6</sub>$ 

4. 117<sub>10</sub>, 1110111<sub>2</sub>, 757<sub>8</sub>, 5B<sub>16</sub>

## **Самостоятельная работа №1**

Выполните расчетно-графическую работу по вариантам.

- 1. Переведите данное число из десятичной системы счисления в двоичную, пятеричную и шестнадцатеричную системы счисления.
- 2. Переведите данное число в 10-ю систему счисления.
- 3. Выполните сложение и вычитание.
- 4. Расположите числа в порядке убывания.

## **ВАРИАНТ № 20**

- 
- 2. a).656,1257 b).742,348
- 
- 4.  $54_{10}$ , 1100111<sub>2</sub>, 67<sub>8</sub>, 32<sub>16</sub>

1. a).339.25<sub>10</sub> b).5160.57<sub>10</sub> 3. a).287, $A_{16}$ +1C0, $6_{16}$  b).111011,10<sub>2</sub>-101011,01<sub>2</sub>

Выполните расчетно-графическую работу по вариантам.

- 1. Переведите данное число из десятичной системы счисления в двоичную, пятеричную и шестнадцатеричную системы счисления.
- 2. Переведите данное число в 10-ю систему счисления.
- 3. Выполните сложение и вычитание.
- 4. Расположите числа в порядке убывания.

## **ВАРИАНТ № 21**

- 1. a).220,97<sub>10</sub> b).712,375<sub>10</sub>
- 
- 3. a).1122,2<sub>3</sub>+2121,1<sub>3</sub>
- 4.  $335, 308, 1E_{16}, 23_{10}$

2. a).3EF,3A<sub>16</sub> b).1001010100,101<sub>2</sub><br>3. a).1122,2<sub>3</sub>+2121,1<sub>3</sub> b).1231,23<sub>4</sub>-222,33<sub>4</sub>

## **Самостоятельная работа №1**

Выполните расчетно-графическую работу по вариантам.

- 1. Переведите данное число из десятичной системы счисления в двоичную, пятеричную и шестнадцатеричную системы счисления.
- 2. Переведите данное число в 10-ю систему счисления.
- 3. Выполните сложение и вычитание.
- 4. Расположите числа в порядке убывания.

## **ВАРИАНТ № 22**

- 1. a). $115.76<sub>10</sub>$  b). $2513.8<sub>10</sub>$
- 
- 3. a).2443,32 $5+4314.435$
- 4.  $36_{10}$ ,  $17_{16}$ ,  $36_8$ ,  $11001_2$

2. a).2323,12<sub>4</sub> b).1221,11<sub>3</sub><br>3. a).2443.32<sub>5</sub>+4314.43<sub>5</sub> b).554.31<sub>6</sub>-455.45<sub>6</sub>

# **Самостоятельная работа №1**

Выполните расчетно-графическую работу по вариантам.

- 1. Переведите данное число из десятичной системы счисления в двоичную, пятеричную и шестнадцатеричную системы счисления.
- 2. Переведите данное число в 10-ю систему счисления.
- 3. Выполните сложение и вычитание.
- 4. Расположите числа в порядке убывания.

## **ВАРИАНТ № 23**

1. a).22,14<sub>10</sub> b).5326,98<sub>10</sub>

- 2. a).5613.657 b).11000001.112
- 3. a).21221,12<sub>3</sub>+12112,21<sub>3</sub> b).232,32<sub>4</sub>-213,03<sub>4</sub>
- 4.  $50_{10}$ ,  $30_{16}$ ,  $76_{8}$ ,  $100001_{2}$

**Самостоятельная работа №1**

Выполните расчетно-графическую работу по вариантам.

- 1. Переведите данное число из десятичной системы счисления в двоичную, пятеричную и шестнадцатеричную системы счисления.
- 2. Переведите данное число в 10-ю систему счисления.
- 3. Выполните сложение и вычитание.
- 4. Расположите числа в порядке убывания.

#### **ΒΔΡΗΔΗΤ Νο 24**

1. a).99.9 $\mu$  b).875.35 $\mu$ 2. a). FF14,  $3_{16}$  b). 2567,  $5_8$ 3. a).101000011,1<sub>2</sub>+1110111,1<sub>2</sub> b).2111,2<sub>3</sub>-1221,1<sub>3</sub>

4.  $25_{10}$ , 1E<sub>16</sub>, 11011<sub>2</sub>, 32<sub>8</sub>

Выполните расчетно-графическую работу по вариантам.

- 1. Переведите данное число из десятичной системы счисления в двоичную, пятеричную и шестнадцатеричную системы счисления.
- 2. Переведите данное число в 10-ю систему счисления.
- 3. Выполните сложение и вычитание.
- 4. Расположите числа в порядке возрастания.

## **ВАРИАНТ № 25**

1. a).27,75<sub>10</sub> b).3016.5<sub>10</sub>

3. a).3211,23<sub>4</sub>+2312,31<sub>4</sub>

2. a).1010111,1<sub>2</sub> b).1122,212<sub>3</sub><br>3. a).3211,23<sub>4</sub>+2312,31<sub>4</sub> b).432,43<sub>5</sub>-344,34<sub>5</sub>

4.  $117_{10}$ ,  $1110111_2$ ,  $757_8$ ,  $5B_{16}$ 

### **Самостоятельная работа №1**

Выполните расчетно-графическую работу по вариантам.

- 1. Переведите данное число из десятичной системы счисления в двоичную, пятеричную и шестнадцатеричную системы счисления.
- 2. Переведите данное число в 10-ю систему счисления.
- 3. Выполните сложение и вычитание.
- 4. Расположите числа в порядке убывания.

## **ВАРИАНТ № 26**

- 
- 
- 3. a).45312,45<sub>6</sub>+3255,25<sub>6</sub>
- 4.  $4217_8$ , 65357, 2330<sub>10</sub>, FF9<sub>16</sub>

1. a).270.44<sub>10</sub> b).15,18<sub>10</sub> 2. a).3312,32<sub>4</sub> b).4321,24<sub>5</sub><br>3. a).45312,45<sub>6</sub>+3255,25<sub>6</sub> b).6655,11<sub>7</sub>-3664,62<sub>7</sub>

## **Самостоятельная работа №1**

Выполните расчетно-графическую работу по вариантам.

- 1. Переведите данное число из десятичной системы счисления в двоичную, пятеричную и шестнадцатеричную системы счисления.
- 2. Переведите данное число в 10-ю систему счисления.
- 3. Выполните сложение и вычитание.
- 4. Расположите числа в порядке возрастания.

#### **ВАРИАНТ № 27**

- 2. a).554,25 $\epsilon$
- 1. a).100,5<sub>10</sub> b).2000,1<sub>10</sub><br>2. a).554.25<sub>6</sub> b).165.346<sub>7</sub>
- 3. a).2F2, $8_{16}$ +559, $A_{16}$  b).622, $6_8$ -356, $4_8$
- 4.  $36<sub>10</sub>, 17<sub>16</sub>, 36<sub>8</sub>, 11001<sub>2</sub>$

**Самостоятельная работа №1**

Выполните расчетно-графическую работу по вариантам.

- 1. Переведите данное число из десятичной системы счисления в двоичную, пятеричную и шестнадцатеричную системы счисления.
- 2. Переведите данное число в 10-ю систему счисления.
- 3. Выполните сложение и вычитание.
- 4. Расположите числа в порядке убывания.

#### **ВАРИАНТ № 28**

- 1. a).759,2<sub>10</sub> b).19,3<sub>10</sub><br>2. a).100111.1<sub>2</sub> b).122.22<sub>3</sub>
- 2. a).100111,1<sub>2</sub>
- 3. a).323,21<sub>4</sub>+232,13<sub>4</sub> b).2431,2<sub>5</sub>-1442,44<sub>5</sub>
- 4.  $25_{10}$ ,  $1E_{16}$ ,  $11011_2$ ,  $32_8$

## <span id="page-20-0"></span>**4.4. Деловая игра**

#### **Деловая игра «Сборка компьютера» Тема: Основные внешние устройства ПК. Ход занятия**

**1. Подготовительный этап.** Студенты делятся на команды, каждая из которых общество с ограниченной ответственностью и придумывают названия своих фирмкоманд.

**2. Составление кроссворда.** Игроки каждой команды получают полоски со словами для составления кроссворда. Полоски двусторонние: с одной стороны слово написано по горизонтали, с другой стороны это же слово — по вертикали. Игроки складывают кроссворд из этих слов-полосок на столе. Затем они перерисовывают получившийся кроссворд на лист бумаги, заранее подготовленный преподавателем, нумеруют слова и составляют вопросы к кроссворду в виде картинок. Эти картинки присутствуют на столе, и студентам остается только правильно их расположить и пронумеровать.

По истечении времени, отведенного на выполнение данного задания, ведущий сообщает о завершении этапа. Свои решения команды передают экспертам, которые во время выполнения игроками задания следующего этапа проверяют и оценивают работу каждой из команд.

#### **3. Сборка компьютера**

*Команд ам дается зад ан ие:* В вашу фирму поступил заказ. Заказчик просит вас собрать для него компьютер, но точно не знает, какой конфигурации должен быть этот компьютер, и какое дополнительное оборудование ему понадобится. Этот компьютер заказчик хочет использовать как для работы, так и для игр. Он может заплатить не более 700 долларов *(это задание для 1-й команды, для других команд это может быть, например, 750, 800 и т. д. долларов).* Ваша задача: помочь заказчику в определении конфигурации компьютера, т. е. помочь ему определить мощность компьютера, объем жесткого диска, оперативной памяти, видеокарты, тип и размер монитора, тип CDдисковода, вид мыши и клавиатуры, тип принтера, наличие колонок, сканера, цифровой камеры и т. п. Условия выполнения заказа следующие: с одной стороны, заказчик не должен приобрести ненужную вещь, т. е. если работник фирмы считает, что сам заказчик выбрал какой-то предмет, который ему на самом деле не пригодится, то работник должен толково и убедительно это доказать; с другой стороны, надо столь же толково и убедительно доказать заказчику, что ему потребуется именно такой-то предмет.

Каждая команда получает несколько картинок с изображениями комплектующих и периферийных устройств. Игроки, пользуясь материалом конспекта, должны подготовиться к тому, чтобы вразумительно рассказать о том, что изображено на каждой картинке, является ли изображенный предмет необходимым для работы компьютера, представить его функциональные возможности и разновидности.

Далее команды предлагают вариант конфигурации компьютера на заданную сумму (используются реальные прайс-листы) и убеждают заказчика приобрести компьютер именно такой конфигурации.

Разговоры представителей фирм-команд с заказчиками происходят по очереди, друг за другом. Другие команды могут вносить предложения или замечания после окончания беседы заказчика с фирмой.

В качестве заказчиков выступают эксперты. С каждой командой беседует один заказчик. У него есть памятка о том, как себя вести, о чем спрашивать и для каких целей требовать компьютер. Заказчик должен общаться со *всеми* членами игровой группы, *каждый* должен что-то ему объяснить. В конце данного этапа заказчик объявляет, удовлетворен ли он сервисом данной фирмы.

#### Пример памятки для работников фирмы.

«На всю сумму, которой располагает покупатель, вам нужно предложить товар. У вас в наличии остались только процессоры Celeron 1200. Пришла большая партия струйных принтеров Epson, и вам нужно их срочно продать. У вас нет в наличии колонок, есть только наушники. Оперативной памяти у вас осталось только на 128 Мб».

#### Пример памятки для заказчика.

«Вам известно, что последняя марка компьютера - это Pentium 4. Вы хотите печатать фотографии, используя компьютер, и слушать музыку через колонки. А мышку вы хотите с большим шаром наверху.

Вы спрашиваете: «.........?» (приводятся вопросы для первой и второй команд). Вопросы для первой команды:

- 1. Что такое компьютер?
- 2. Pentium это название фирмы, выпускающей компьютеры?
- 3. Что такое память и для чего она нужна?
- 4. Что такое CD-RW?
- 5. Какая разница между CD-ROM и DVD-ROM?
- 6. Чем отличаются большие мониторы, похожие на куб, от тонких мониторов?
- 7. На чем можно распечатывать плакаты больших размеров?
- 8. Что относят к структурным компонентам внутреннего устройства компьютера?
- 9. Где находится и для чего предназначена рабочая память компьютера?
- 10. Где находится и какие функции выполняет процессор?

#### Вопросы для второй команды:

- 1. Какие из нижеперечисленных являются процессорами фирмы Intel: 286, 8086, Pentium, Atlon XP, Windows 2000, Duron, 586, Sumsung, LG?,
- 2. Что относят к устройствам ввода информации?
- 3. Что относят к устройствам выввода информации?
- 4. Что показывает тактовая частота процессора и в каких единицах она измеряется?
- 5. Что относят к недостаткам струйного принтера?
- 6. Какой из принтеров печатает иголками?
- 7. Что такое молем?
- 8. Как можно стереть символ текста?
- 9. Через какой порт принтер может быть подключен к компьютеру?
- 10. Гамму из скольких цветов поддерживает RGB-модель при глубине цвета 24 бит?

При этом, вы постоянно интересуетесь, почему вам предлагают именно этот предмет (вариант ответа), а не другой».

По результатам ответов на вопросы выставляется отметка в баллах.

#### Итоговая оценка результатов игры, баллы

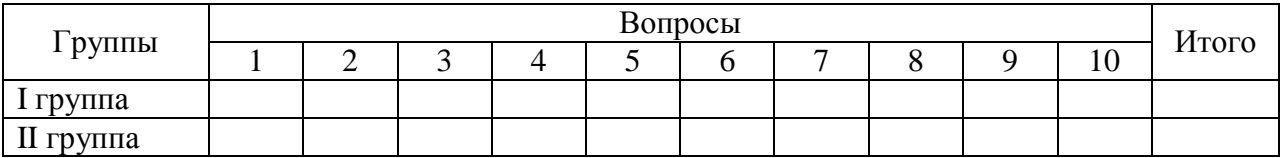

Каждый ответ на вопрос оценивается максимальным баллом - 3.

Максимальная оценка этой деловой игры - 24 балла.

Критерии оценки уровня сформированности компетенций при проведении деловой (ролевой) игры:

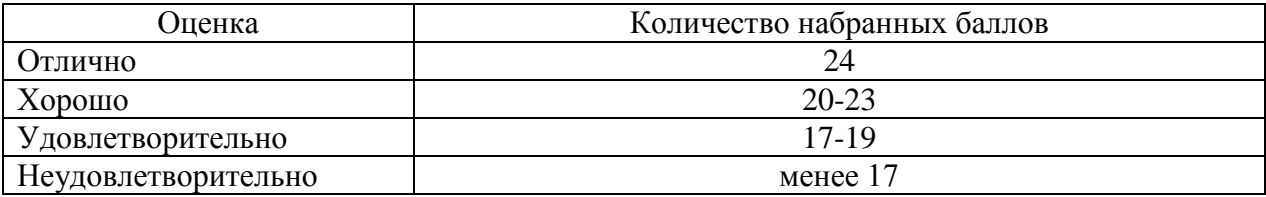

#### **4. Подведение итогов занятия**

Ведущий дает общую оценку всем участникам игры и каждому в отдельности; разбирает весь ход игры, акцентируя внимание на удачных и неудачных решениях; оценивает общую манеру поведения участников игры — интерес, взаимопомощь, нестандартность мышления, дисциплину и т. д.

<span id="page-22-0"></span>Кроме того, желательно, чтобы сами игроки высказали свое мнение об игре — о ее содержании, организации, а также внесли предложения по ее усовершенствованию.

#### **4.5 Текущий контроль**

Текущий контроль по дисциплине «Информатика и цифровые технологии» позволяет оценить степень восприятия учебного материала и проводится для оценки результатов изучения разделов/тем дисциплины в виде устного (или письменного) опроса по темам, пройденным на момент его проведения.

Текущий контроль проводится как контроль тематический (по итогам изучения определенных тем дисциплины) и рубежный (контроль определенного раздела или нескольких разделов, перед тем, как приступить к изучению очередной части учебного материала).

- Содержит 1-3 вопроса по изучаемой теме.
- Форма опроса фронтальный/индивидуальный/комбинированный.
- Время опроса 10-15 мин.

**Критерии оценки уровня сформированности компетенций для текущего опроса:** 

‒ оценка «отлично»: обучающимся дан полный, развернутый ответ на поставленный вопрос; в ответе прослеживается четкая структура, логическая последовательность, отражающая сущность раскрываемых понятий, теорий, явлений. Знание по дисциплине демонстрируются на фоне понимания его в системе данной науки и междисциплинарных связей. Обучающийся владеет терминологией, способен приводить примеры, высказывает свою точку зрения с опорой на знания и опыт;

‒ оценка «хорошо»: обучающимся дан полный, развернутый ответ на поставленный вопрос, показано умение выделять существенные и несущественные признаки, причинноследственные связи. Ответ логичен, выстроен, но совершены единичные ошибки. Не в полной мере владеет знаниями по всей дисциплине. Даны ответы на дополнительные, поясняющие вопросы;

‒ оценка «удовлетворительно»: ответ на вопрос не полный, с ошибками. Обучающийся путается в деталях, с затруднением пользуется профессиональной терминологией. Есть замечания к построению ответа, к логике и последовательности изложения. Не отвечает на дополнительные вопросы;

‒ оценка «неудовлетворительно»: ответ представляет собой разрозненные знания с существенными ошибками по вопросу, присутствует фрагментарность, нелогичность изложения. Обучающийся не осознает связь обсуждаемого вопроса с другими объектами дисциплины, речь неграмотная, не используется профессиональная терминология. Ответы на дополнительные вопросы не даны или неверные.

## 4.6. Рефераты (доклады)

<span id="page-23-0"></span>Реферат - это краткое изложение в письменном виде содержания и результатов индивидуальной учебно-исследовательской деятельности, имеет регламентированную структуру, содержание и оформление.

Задачи реферата:

1. Формирование умений самостоятельной работы студентов с источниками литературы, их систематизация:

2. Развитие навыков логического мышления;

3. Углубление теоретических знаний по проблеме исследования.

Рекомендуемая тематика рефератов по курсу приведена в рабочей программе дисциплины.

Требования к написанию реферата (доклада). Текст реферата должен содержать аргументированное изложение определенной темы. Реферат должен быть структурирован (по главам, разделам, параграфам) и включать разделы: введение, основная часть, заключение, список используемых источников. В зависимости от тематики реферата к нему могут быть оформлены приложения, содержащие документы, иллюстрации, таблицы, схемы и т. д.

#### Темы рефератов и докладов

- Разработка документа в среде приложений MS Excel MS Word. 1.
- $\overline{2}$ . Разработка документа в среде приложений MS Excel - MS Access.
- $\overline{3}$ . Разработка документа в среде приложений MS Word - MS Access.
- $\overline{4}$ . Облик современного перспективного ПК.
- 5. Сравнительный анализ видов оперативной памяти ПК.
- 6. Сравнительный анализ рынка современных принтеров.
- $7.$ Использование средств автоматизации в офисных приложениях.
- 8. Сравнительный анализ современных программ-архиваторов.
- 9. Средства обеспечения безопасной работы в среде Windows.
- 10. Средства работы с большими документами в MS Word.
- 11. Вёрстка книги в MS Word.
- $12.$ Поиск решений в среде MS Excel.
- 13. Анализ данных "Если - что" в среде MS Excel.
- 14. Средства визуализации данных в среде MS Excel.
- 15. Обеспечение антивирусной защиты информации в корпоративной сети.
- Анализ специализированных ресурсов в Интернет. 16.
- 17. Алгоритм оптимального поиска информации в Интернет.
- 18. Организация обмена электронной почтой в корпорации.
- 19. Создание пользовательской панели управления.
- $20.$ Созлание специализированной базы ланных.
- 21. Создание специализированной страницы в Интернет.
- 22. Как защитить свои авторские права на программную систему.
- 23. Организация интерактивного взаимодействия пользователей на базе Интернет.
- 24. Средства работы с мультимедиа в среде Windows.
- 25. Этапы информатизации общества
- 26. Понятие и виды информационных технологий
- 27. Понятие и элементы информационного бизнеса. Его функции и среда
- 28. Информационные технологии - как товар на рынке информационных услуг.
- 29. Рынки информационных технологий: мировой, европейский.
- 30. Российский рынок информационных технологий (ИТ); сдерживающие факторы.

**Критериями оценки реферата** являются: новизна текста, обоснованность выбора источников литературы, степень раскрытия сущности вопроса, соблюдения требований к оформлению.

**Оценка «отлично»** ставится, если выполнены все требования к написанию реферата: обозначена проблема и обоснована её актуальность; сделан анализ различных точек зрения на рассматриваемую проблему и логично изложена собственная позиция; сформулированы выводы, тема раскрыта полностью, выдержан объём; соблюдены требования к внешнему оформлению.

**Оценка «хорошо»** - основные требования к реферату выполнены, но при этом допущены недочёты. В частности, имеются неточности в изложении материала; отсутствует логическая последовательность в суждениях; не выдержан объём реферата; имеются упущения в оформлении.

**Оценка «удовлетворительно»** - имеются существенные отступления от требований к реферированию. В частности: тема освещена лишь частично; допущены фактические ошибки в содержании реферата; отсутствуют выводы.

<span id="page-24-0"></span>**Оценка «неудовлетворительно»** - тема реферата не раскрыта, обнаруживается существенное непонимание проблемы или реферат не представлен вовсе.

## **4.7. Промежуточный микроэкзамен (коллоквиум)**

Время проведения 45 мин.

Предусмотрено 3 коллоквиума:

- ‒ первый коллоквиум 21 вопрос;
- ‒ второй коллоквиум 22 вопроса;
- ‒ третий коллоквиум 24 вопроса.

## **Вопросы к коллоквиумам**

#### *Перечень вопросов к коллоквиуму № 1:*

- 1. Формы и виды существования информации
- 2. Классификация информации
- 3. Этапы информационного развития общества
- 4. Данные. Носители данных. Основные операции с данными.
- 5. Суть понятий: *информация*, *сигнал, сообщение, данные*. Формы и виды

представления информации

- 6. Системы счисления. Двоичная система счисления
- 7. Системы счисления. Восьмеричная система счисления
- 8. Системы счисления. Шестнадцатеричная система счисления

9. Общая характеристика процессов сбора, передачи, обработки и накопления информации

- 10. Принципы построения и функционирования основных устройств ЭВМ
- 11. Классификация ЭВМ
- 12. Архитектура ПК
- 13. Устройства ввода-вывода информации
- 14. Периферийные устройства ПК
- 15. Классификация программного обеспечения ПК
- 16. Понятие и назначение операционной системы. Виды ОС и их классификация.
- 17. Стандартные прикладные программы. Принципы внедрения и связывания объектов.
- 18. Системное обеспечение (*состав, назначение*).
- 19. Понятие и назначение прикладного программного обеспечения.
- 20. Понятие и назначение драйверов и утилит.

## 21. Системы программирования (состав, назначение)

## *Перечень вопросов к коллоквиуму № 2:*

1. Понятие, операционной системы и этапы её развития. Состав ОС. Классификация ОС.

- 2. Групповые операции над файлами и каталогами. Система поиска файлов и каталогов.
- 3. Понятие файла, каталога. Характеристика файла.
- 4. Файловая система ПК. Понятие файла, папки
- 5. Понятие интерфейса. Типы интерфейсов.

6. Элементы интерфейса редактора MS Word. Режимы отображения документов в MS Word.

7. Подготовка документа к печати. Предварительный просмотр документа и его печать в MS Word

- 8. Сохранение документов в MS Word. Понятие о форматах текстовых документов.
- 9. Встроенные графические возможности MS Word. Работа с таблицами в MS Word.
- 10. Нумерация страниц и колонтитулы в MS Word. Подготовка документа к печати

11. Нумерованные, маркированные и многоуровневые списки..

12. Использование функций автокоррекции и автотекста в MS Word.

13. Ввод и редактирование текста в MS Word. Порядок форматирования абзацев и символов в MS Word..

14. Работа с фрагментами текста в MS Word (*основные возможности MS Word при работе с текстом*).

15. замена элементов в тексте документа MS Word.

- 16. Понятие шаблона. Применение шаблонов документов в MS Word
- 17. Добавление и удаление ячеек, строк и столбцов таблицы WORD.
- 18. Создание рисунков в документе WORD с помощью панели рисования.

19. Структура экранного интерфейса MS EXCEL. Адресация ячеек таблицы. Виды адресации в MS Excel. Вставка/удаление строк и столбцов, изменение их высоты и ширины в MS Excel.

20. Абсолютный и относительный адрес ячейки.

- 21. Шаги построения диаграмм с помощью мастера диаграмм в MS EXCEL.
- 22. Способы форматирования элементов диаграммы в MS Excel.

## *Перечень вопросов к коллоквиуму № 3:*

1. Банки и базы данных. Классификация баз данных и их функции

- 2. СУБД. Функциональные возможности и интерфейс пользователя
- 3. Организационная структура СУБД. Объекты СУБД.
- 4. Определение сети и её виды. Какие элементы входят в состав сети?
- 5. Назначение и использование сетей. Классификация сетей ЭВМ.

6. Аппаратные средства вычислительной сети. Суть понятий: канал связи, топология, трафик, метод доступа, архитектура сети, сервер.

7. Перечислить преимущества использования сетей. Отличия одноранговой архитектуры от клиент-серверной. В каком случае используется одноранговая архитектура?

8. Преимущества крупномасштабной сети с выделенным сервером. Сервисы, предоставляемые клиент-серверной архитектурой.

- 9. Архитектура терминал-главный компьютер. Её преимущества и недостатки.
- 10. Перечислить и дать характеристику наиболее используемым типам топологий.
- 11. Основы адресации в Интернет. Протокол ТСР/IР.
- 12. Основы адресации в Интернет. Коммутация каналов. Коммутация пакетов.
- 13. Глобальная сеть Интернет. Архитектура сети и услуги Интернет.
- 14. Локальные, распределенные и глобальные сети. Топология сетей.

15. Глобальная сеть Интернет. Архитектура сети и услуги Интернет.

16. Всемирная «паутина» WWW.

17. Понятие вируса. Пути проникновения вируса в компьютер. Типы компьютерных вирусов.

18. Сущность и проявление компьютерного вируса. Признаки заражения ПК.

19. Антивирусное программное обеспечение (классификация, характеристики, качественная методика выбора).

20. Понятие о компьютерной профилактике.

21. Понятие компьютерного вируса, зараженной программы (диска), инкубационного периода. Методы защиты от компьютерных вирусов.

22. Мероприятия по защите информации.

23. Понятие компьютерного преступления и защиты информации. Объекты нападений компьютерных преступлений. Меры по предупреждению компьютерных преступлений.

24. Понятие компьютерного преступления и защиты информации. Приемы компьютерных преступлений. Меры по предупреждению компьютерных преступлений.

#### **Задачи:**

1. При копировании формулы из ячейки **В4** в ячейку **D5** в последнюю была занесена формула =Е4+4. Что было записано в ячейке **В4**?

2. При копировании формулы из ячейки **D2** в ячейку **В1** в последнюю была занесена формула =А2-2. Что было записано в ячейке **D2**?

3. При копировании формулы из ячейки А6 в ячейку D3 в последнюю была занесена формула =Е4-15. Что было записано в ячейке А6?

- 4. При копировании формулы из ячейки **D2** в ячейку **А5** в последнюю была занесена
- 5. формула =В6+22. Что было записано в ячейке **D2**?

6. Всемирная «паутина» WWW.

7. При копировании формулы из ячейки **ЕЗ** в ячейку **С4** в последнюю была занесена формула =В3\*З. Что было записано в ячейке **ЕЗ**?

8. При копировании формулы из ячейки **В4** в ячейку **D7** в последнюю была занесена формула =Е7+8. Что было записано в ячейке **В4**?

9. При копировании формулы из ячейки **Е7** в ячейку **В4** в последнюю была занесена формула =С3-11. Что было записано в ячейке **Е7**?

10. При копировании формулы из ячейки **А2** в ячейки **В2** и **A3** в них были занесены формулы =В1+6 и =А2+6 соответственно. Что было записано в ячейке **А2**?

11. При копировании формулы из ячейки **СЗ** в ячейки **ВЗ** и **С4** в них были занесены формулы =А2-2 И =В3-2 соответственно. Что было записано в ячейке **СЗ**?

12. При копировании формулы из ячейки **ВЗ** в ячейки **СЗ** и **В2** в них были занесены

формулы =В2\*2 и =А1\*2 соответственно. Что было записано в ячейке **ВЗ**

13. При копировании формулы из ячейки **ВЗ** в ячейки **D3** и **В2** в них были занесены формулы =С2+2 и =A1+2 соответственно. Что было записано в ячейке **ВЗ**?

14. При копировании формулы из ячейки **Е4** в ячейки **С4** и **Е5** в них были занесены формулы =D3\*5 И =F4\*5 соответственно. Что было записано в ячейке **Е4**?

15. При копировании формулы из ячейки **С4** в ячейки **В4** и **СЗ** в них были занесены

формулы =C3-1 и =D2-1 соответственно. Что было записано в ячейке **С4**?

16. При копировании формулы из ячейки **С4** в ячейки **Е4** и **С5** в них были занесены

формулы =D3\*3 и =В4\*3 соответственно. Что было записано в ячейке **С4**

17. При копировании формулы из ячейки **D4** в ячейки **В4** и **D3** в них были занесены формулы =С4+8 и =Е3+8 соответственно. Что было записано в ячейке **D4?**

18. При копировании формулы из ячейки **В4** в ячейки **В2** и **Е4** в них были занесены формулы =С1-11 и =F3-11 соответственно. Что было записано в ячейке **В4?**

19. При копировании формулы из ячейки **А4** в ячейки **D4** и **А6** в них были занесены формулы =Е3\*3 и =В5\*3соответственно. Что было записано в ячейке **А4?**

20. При копировании формулы из ячейки **D4** в ячейки **А4** и **D7** в них были занесены формулы =В3\*3 и =Е6\*3 соответственно. Что было записано в ячейке **D4?**

21. При копировании формулы из ячейки **В4** в ячейку **СЗ** в последнюю была занесена формула =\$В\$3-3. Что было записано в ячейке **В4?**

22. При копировании формулы из ячейки **D2** в ячейку **В1** в последнюю была занесена формула =\$А\$1-1. Что было записано в ячейке **D2?**

23. При копировании формулы из ячейки **Е6** в ячейки **В6** и **ЕЗ** в них были занесены формулы =А5\*2 и =D2\*2 соответственно. Что было записано в ячейке **Е6?**

24. При копировании формулы из ячейки **ВЗ** в ячейку **С4** в последнюю была занесена формула =D\$4-4. Что было записано в ячейке **ВЗ?**

25. При копировании формулы из ячейки **Е7** в ячейку **В1** в последнюю была занесена формула =\$D\$1+1. Что было записано в ячейке **Е7**?

26. При копировании формулы из ячейки **ВЗ** в ячейку **С5** в последнюю была занесена формула =\$D\$5\*5. Что было записано в ячейке **ВЗ?**

#### **Контрольные (самостоятельные) работы**

*Задания для самостоятельной работы*

1. Переведите числа из десятичной системы счисления в восьмеричную:

1) 0,43 2) 37,41 3) 2936 4) 481,625

2. Переведите числа из десятичной системы счисления в шестнадцатеричную: 1) 0,17 2) 43,78 3) 25,25 4) 18,5

3. Переведите числа из десятичной системы счисления в двоичную:

1) 40,5 2) 31,75 3) 124,25 4)98,72

4. Переведите десятичные дроби в двоичную систему счисления (ответ записать с шестью двоичными знаками):

1) 0,4622 2) 0,5198 3) 0,5803 4) 0,6124

- 5 . Переведите двоичные числа в восьмеричную систему счисления: 1) 1010,00100101 2) 1110,01010001 3) 1000,1111001 4)1011,1010111
- 6. Переведите двоичные числа в шестнадцатеричную 1) 1010,00100101 2) 1110,01010001 3) 100,1111001 4) 1011,1010111
- 7. Переведите восьмеричные и шестнадцатеричные числа в двоичную систему счисления: 1)  $266_8$  2)  $1270_8$  3)  $10,23_8$  4)  $266_{16}$

8. Сравнить числа, выраженные в различных системах счисления: 1) 1101<sub>2</sub> и D<sub>16</sub>; 2) 0,11111<sub>2</sub> и 0,22<sub>8</sub>; 3)35,63<sub>8</sub> и 16,C<sub>16</sub> 4) 1101,1101<sub>2</sub> и A,2B<sub>16</sub>

9. Сложите двоичные числа:

- 1)  $1110010,101 + 1001001,111$ , 3)  $110011,11 + 100100,01$
- 2)  $2)$   $1101.01 + 101.01$ , 4)  $11101001.111 1010101.10$

10. Выполните вычитание двоичных чисел: 1) 1110011,101-101011,011 3) 11101001,111 – 1010101,101 2) 101011-1011 4) 111,01101-101,1001

#### **Темы контрольных работ:**

1. Кодирование и запись информации. Количественное измерение информации. Основные понятия систем счисления. Виды систем счисления. Правила перевода чисел из одной системы счисления в другую – на примере двоичной системы (варианты заданий см. в УМК по дисциплине «Информатика и цифровые технологии»).

*Цель работы*: проверить умение перевода чисел в разные системы счисления.

Для выполнения контрольной работы необходимо выполнить методические указания по теме «Системы счисления» и ознакомиться с темами:

- Системы счисления.
- Перевод чисел из одной системы счисления в другую.
- Упрощенные правила перевод чисел для двоичной, восьмеричной и шестнадцатеричной систем счисления.
- 2. Контрольная работа по теме «Комплексное использование возможностей MS Word для создания текстовых документов» (см. в УМК по дисциплине «Информатика и цифровые технологии»: Методические указания к теме «Создание текстовых документов в MS Word-2010, стр. 65)

*Цель работы*: Закрепить основные навыки работы в текстовом процессоре *MS Word*

Для выполнения контрольной работы необходимо выполнить на компьютере практические работы по *MS Word* с 1 по 6 и ознакомиться с темами:

Форматирование и редактирование текста

- Форматирование абзаца.
- Работа со списками
- Границы и заливка
- Работа с таблицами
- Объект WORDART
- Вставка рисунка из CLIP GALLERY
- 3. Зачетные задания по теме: «Табличные процессоры» (см. в УМК по дисциплине «Информатика и цифровые технологии»: Методические указания к теме «Расчеты в электронных таблицах в MS Excel-2010, стр. 62)
- 4. Контрольная работа по теме: «Комплексное использование возможностей MS Excel для создания документов» (см. в УМК по дисциплине «Информатика и цифровые технологии»: Методические указания к лабораторным работам по курсам "Прикладная информатика" и "ИТ в профессиональной деятельности": "Расчеты в электронных таблицах в MS EXCEL - 2010", стр. 57)

*Цель работы*: Закрепить основные навыки работы в табличном процессоре *MS Excel* Для выполнения контрольной работы необходимо выполнить практические работы на компьютере методических рекомендаций по MS Excel и ознакомиться с темами:

- Форматирование и редактирование ячеек
- Работа с формулами
- Мастер диаграмм
- 5. «Использование СУБД MS Access в профессиональной деятельности» контрольная работа по теме: «Базы данных». (Методические указания к теме «Система управления базами данных MS Access 2010)

*Цель работы*: Закрепить основные навыки работы с *СУБД MS Access*

Для выполнения контрольной работы необходимо выполнить практические работы на компьютере методических рекомендаций по *СУБД MS Access* и уметь:

- создавать запросы,
- разрабатывать формы,
- создавать отчёты.
- создавать связи внутри базы данных

Контрольные требования и задания соответствуют требуемому уровню усвоения дисциплины и отражают ее основное содержание.

## **Образцы билетов для проведения рубежного контроля по дисциплине:**

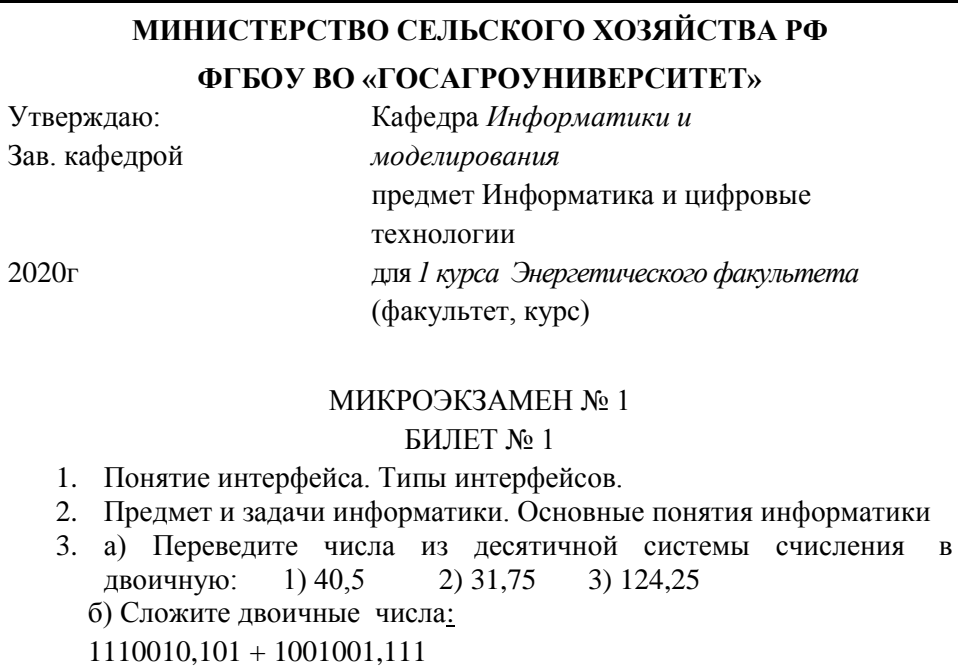

**Критерии оценки уровня сформированности компетенций при проведении коллоквиума:** 

‒ оценка «отлично»: обучающийся демонстрирует полное понимание материала, дает верные определения основных понятий, корректно использует терминологический аппарат, может обосновать свои суждения. Обучающийся приводит примеры не только из рекомендуемой литературы, но и самостоятельно составленные, демонстрирует способности анализа и высокий уровень самостоятельности. Занимает активную позицию в дискуссии;

‒ оценка «хорошо»: обучающийся демонстрирует полное понимание материала, дает верные определения основных понятий, корректно использует терминологический аппарат, может обосновать свои суждения. Обучающийся приводит примеры и демонстрирует высокий уровень самостоятельности, устанавливает причинно-следственные связи обсуждаемых проблем;

‒ оценка «удовлетворительно»: обучающийся слабо ориентируется в материале, допускает ошибки и неточности в определении основных понятий, преимущественно корректно использует терминологический аппарат. Обучающийся недостаточно доказательно и полно обосновывает свои суждения, с затруднением приводит свои примеры;

‒ оценка «неудовлетворительно»: обучающийся не ориентируется в материале, допускает ошибки и неточности в определении основных понятий, некорректно использует терминологический аппарат. Обучающийся не приводит примеры к своим суждениям. Не участвует в работе.

## <span id="page-30-1"></span><span id="page-30-0"></span>**5. Оценочные средства для проведения итоговой аттестации в форме экзамена по дисциплине «Информатика и цифровые технологии»**

На итоговую аттестацию выносятся следующие компетенции, формируемые дисциплиной - УК-1, ИД-1<sub>УК-1,</sub> ИД-2<sub>УК-1</sub>, ОПК-1, ИД-2<sub>ОПК-1</sub>, ИД-3<sub>ОПК-1</sub>, ОПК-4, ИД-1<sub>ОПК-4</sub>, ИД-2<sub>ОПК-4</sub>

Время проведения 45 мин.

Предусмотрено – 35 вопросов;

## **5.1. Примерный перечень вопросов к экзамену**

#### **Вопросы к итоговой аттестации по дисциплине «**Информатика и цифровые технологии**» (ЭКЗАМЕН):**

- 1. Понятие информации. Свойства информации.
- 2. Информация как особый вид ресурсов.
- 3. Носители информации. Виды информации.
- 4. Единицы измерения информации.
- 5. Архитектура ПК. Принципы построения ПК.
- 6. Состав системного блока.
- 7. Центральный процессор, его состав. Назначение его основных компонент и их характеристики.
- 8. Устройства памяти ПК. Внутренняя память (энергозависимая и энергонезависимая).
- 9. Устройства памяти ПК. Внешняя память с последовательным доступом.
- 10.Устройства памяти ПК. Внешняя память с произвольным доступом.
- 11.Принцип работы оперативной памяти.
- 12.Классификация устройств ввода (с клавиатурным и прямым вводом).
- 13.Устройства вывода, их виды и характеристики.
- 14.Программное обеспечение (ПО). Что включается в ПО.
- 15.Классификация программного обеспечения. Системное ПО.
- 16.Классификация программного обеспечения. Прикладное ПО.
- 17.Системы программирования.
- 18.Обзор прикладного программного обеспечения
- 19.Вспомогательные программы
- 20.Операционная система (ОС), ее функции и задачи. Различие ОС по параметрам.
- 21.Операционная система Windows.
- 22.Алгоритм и его свойства. Три класса алгоритмов. Способы записи алгоритмов.
- 23.Структура алгоритмов на языке блок–схем.
- 24.Компьютерные сети. Классификация сетей.
- 25.Понятие модели. Моделирование
- 26.Виды моделей по области использования, по временному фактору, по форме и способу представления
- 27.Этапы решения задач на ПК
- 28.Языки программирования.
- 29.Компьютерные вирусы и их классификация.
- 30.Объекты заражения вирусами.
- 31.Признаки заражения компьютера вирусами.

32.Средства защиты от вирусов.

- 33.Интернет как пример глобальной компьютерной сети: структура Интернет.
- 34.Интернет как пример глобальной компьютерной сети: принцип работы Интернет.
- 35.Интернет как пример глобальной компьютерной сети: поиск информации в Интернет.

**Экзаменационный билет включает в себя три вопроса, из которых два теоретических и одна задача.**

#### **Образец билета для проведения экзамена:**

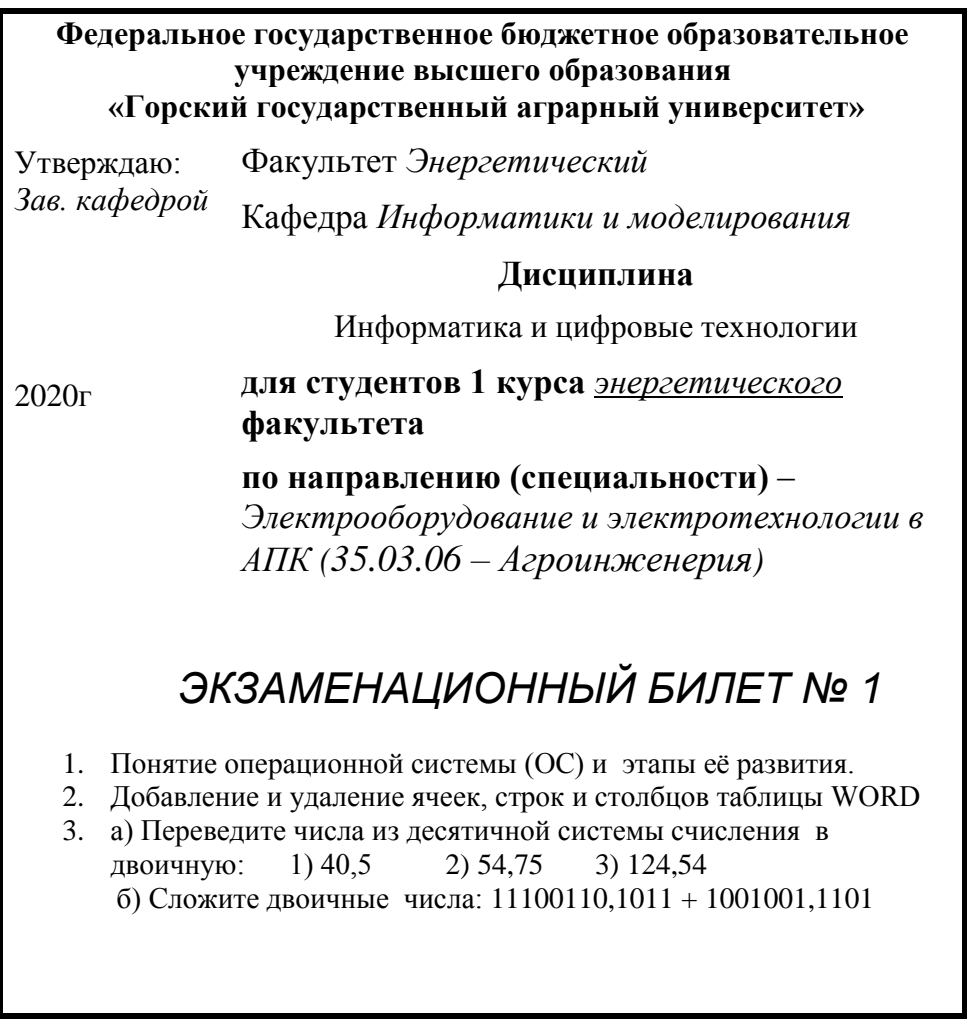

**Критерии оценки уровня сформированности компетенций при проведении итогового экзамена:** 

‒ оценка «отлично»: обучающийся имеет четкое представление о современных методах, методиках и технологиях, применяемых в рамках изучаемой дисциплины; свободно и правильно оперирует предметной и методической терминологией; свободно владеет вопросами экзаменационного билета; подтверждает теоретические знания практическими примерами; дает развернутые ответы на задаваемые дополнительные вопросы; имеет собственные суждения о решении теоретических и практических вопросов, связанных с профессиональной деятельностью;

‒ оценка «хорошо»: обучающийся имеет представление о современных методах, методиках и технологиях, применяемых в рамках изучаемой дисциплины; знает предметную и методическую терминологию дисциплины; излагает ответы на вопросы экзаменационного билета, ориентируясь на написанное им в экзаменационном листе; подтверждает теоретические знания отдельными практическими примерами; дает ответы на задаваемые дополнительные вопросы;

‒ оценка «удовлетворительно»: обучающийся имеет посредственное представление о современных методах, методиках и технологиях, применяемых в рамках изучаемой дисциплины; правильно оперирует основными понятиями; отвечает на вопросы экзаменационного билета, главным образом, зачитывая написанное в экзаменационном листе; излагает, главным образом, теоретические знания по вопросам экзаменационного билета; не во всех случаях находит правильные ответы на задаваемые дополнительные вопросы;

‒ оценка «неудовлетворительно»: обучающийся не имеет представления о современных методах, методиках и технологиях, применяемых в рамках изучаемой дисциплины; не во всех случаях правильно оперирует основными понятиями; отвечает на экзаменационные вопросы, зачитывая их с текста экзаменационного листа; экзаменационные вопросы излагает не в полной мере; не отвечает на дополнительные вопросы. Не участвует в работе.